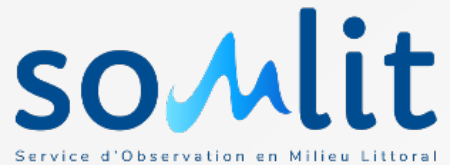

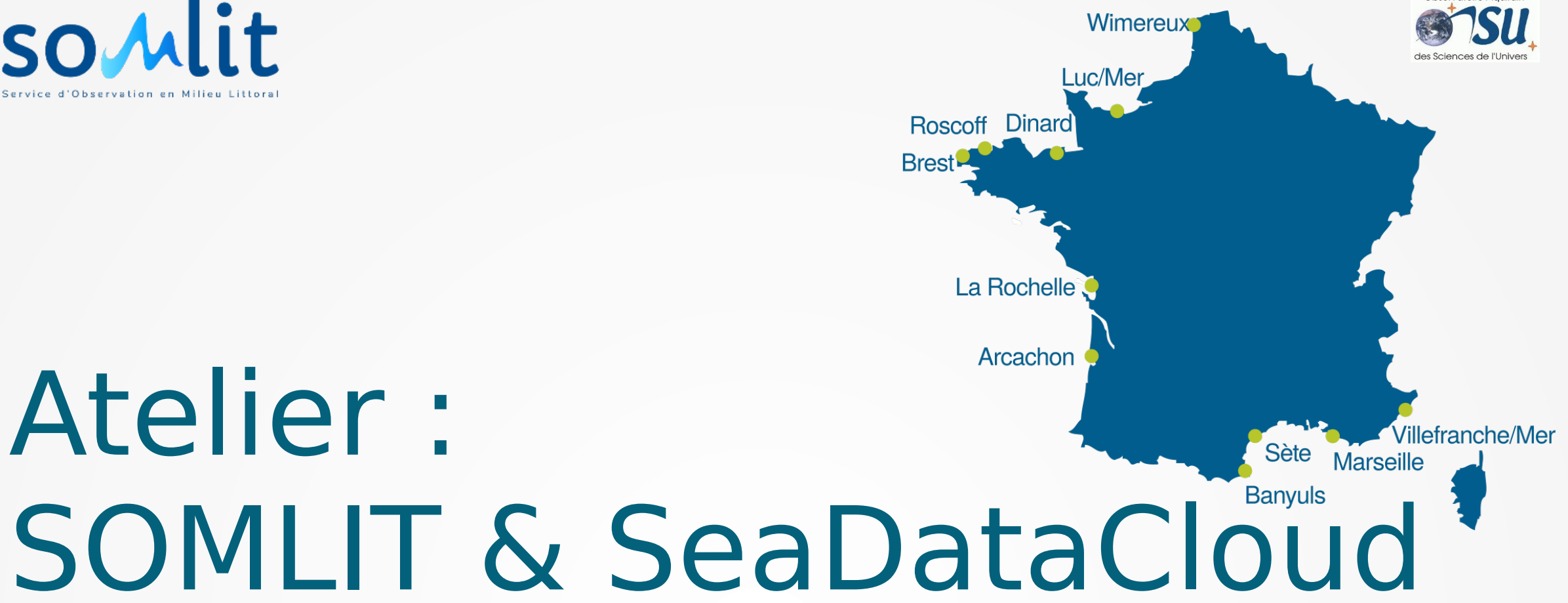

#### **05 juillet 2018 Brest**

**F. Mendes**

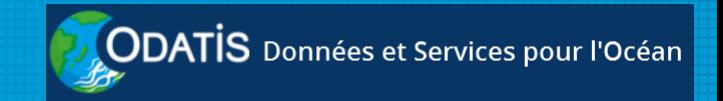

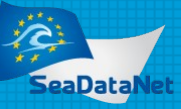

#### **Contexte**

- 12 écosystèmes suivis (21 sites de prélèvement)
- Séries 'Surface' et 'Profil de sonde'
- Fréquence : hebdomadaire à mensuelle
- Profondeurs : Surface (+ fond + profondeurs intermédiaires selon les sites) ; tous les 25cm (profils)
- 17 + 26 paramètres (série 'Surface') ; 4 paramètres (profils)
- 20 ans de données
- BDD MySQL et scripts php maison

– → démonstrateur : **choix CTD sur Arcachon en 2015** (3 sites)

# Etapes

– ✅Comprendre les notions, les catalogues, les outils et le workflow, cdi

- $-\mathscr{O}$ Mettre à jour les fiches (organismes, navires)
- ✅Choisir les listes de vocabulaire pour les paramètres
- ✅Analyser les champs nécessaires
- $-\mathscr{O}$ Tester Mikado <del>/ Nemo</del>  $\rightarrow$  Modus2, coupling table, coupling file
- ✅Modifier la BDD
- ✅Générer les CDI
- ✅Faire valider les CDI
- $-\mathcal{O}$ Installer et configurer  $\mathcal{O}$  DLM
- Passer le DLM en prod

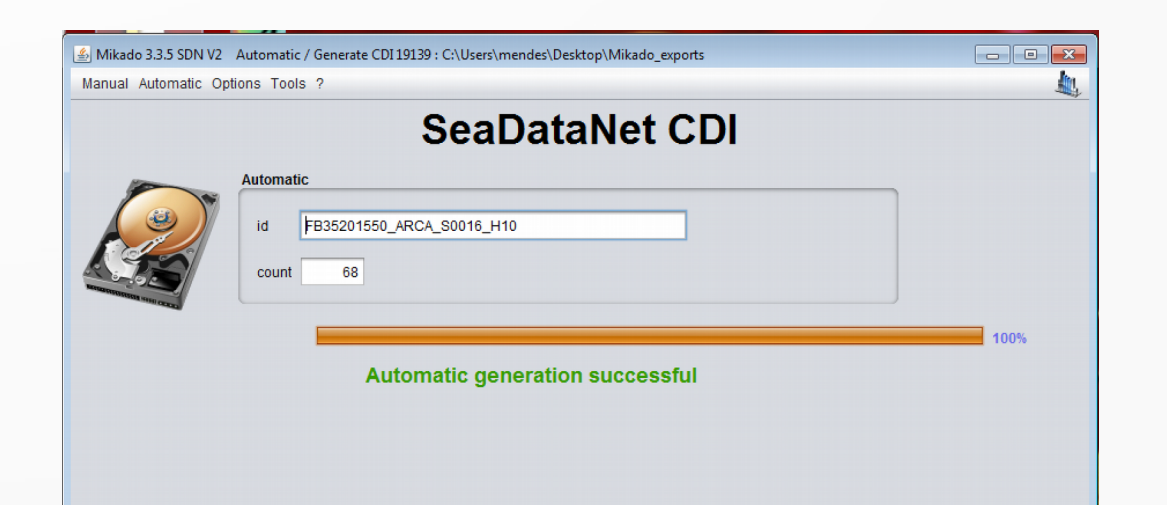

#### Impacts BDD

- Ajout de tables
- $-$  de MD
- -- de LOCAL CDI ID
- -- plateforme
- -- instrument
- Alter table serie ctd, station
- Une vue pour simplifier
- Nettoyer les data!!!

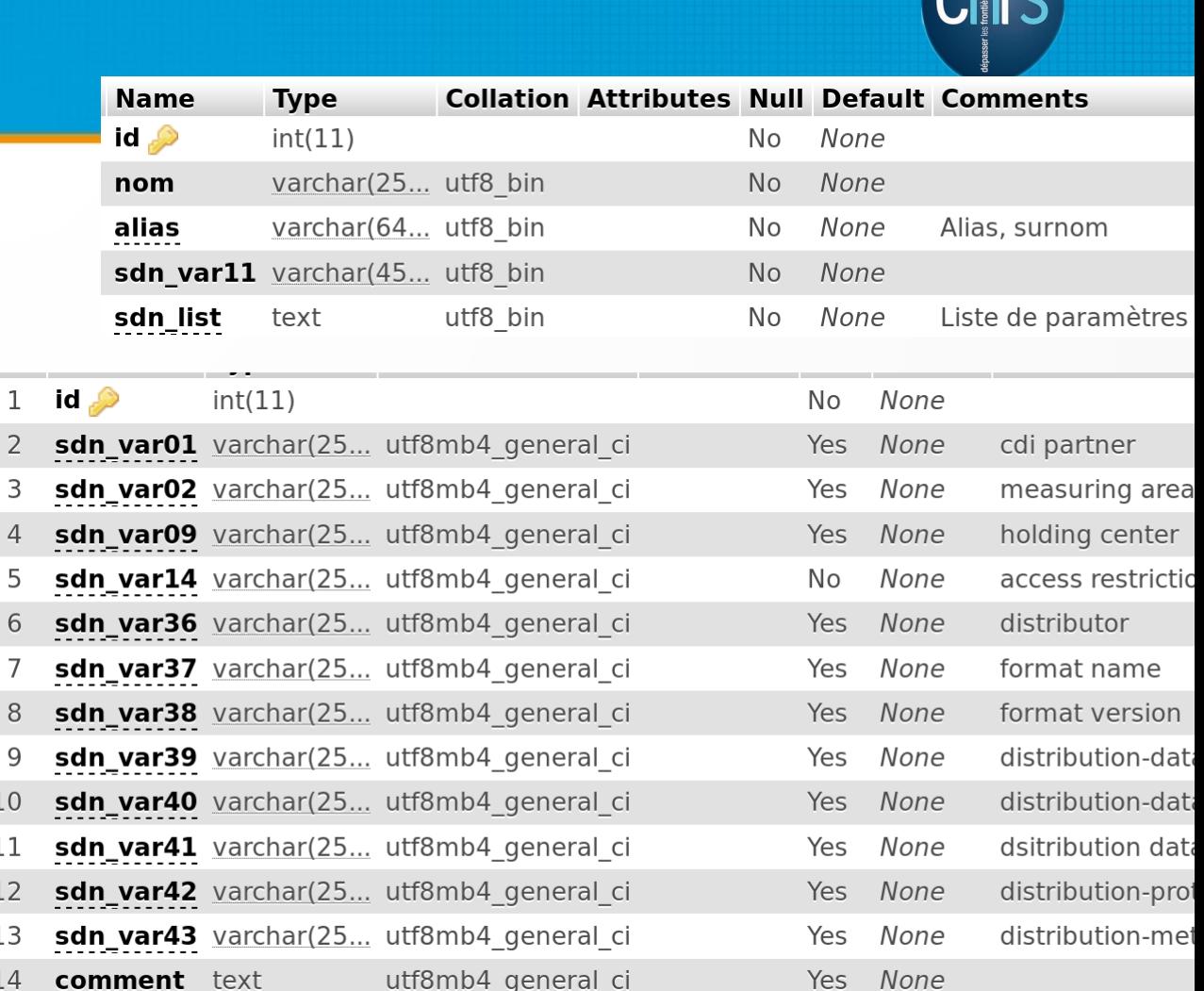

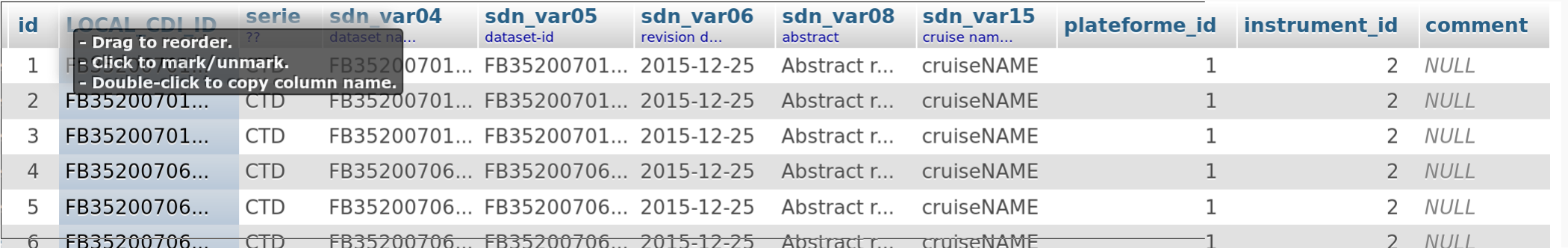

# À finir

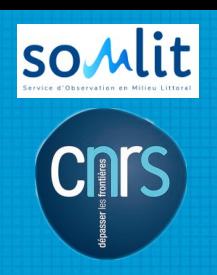

Validateur

- Vérifier les fiches de toutes les stations (et navires)
- Se déclarer dans EDIOS ou EDMED ?
- Travail sur l'automatisation
- Obtenir le feu vert de Maris

En suite :

- Reprendre notre documentation locale !!!
- Traiter les series de surface « serie\_st »

## Considérations

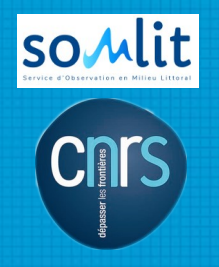

- Difficultés :
- Domaine vaste, notions proches mais différentes (ex: station)
- LOCAL\_CDI\_ID, emprise géo
- Beaucoup de champs au nom peu clair (sdn\_var11)
- Workflow et interactions Mikado / Nemo / DLM pas évidentes au début
- Le positif :
- Le support ! (Michèle ou Flavian). Il est important d'accompagner les nouveaux entrants
- Le positif par effet de bord :
- MD dans la BDD → interopérabilité plus simple avec d'autres catalogues
- Tous les nouvelles BDD marines de l'OASU tiennent compte du travail sur SDC

#### Remerciements

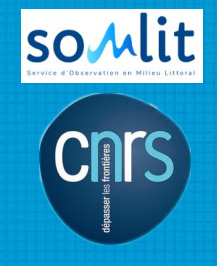

- Ont travaillé sur le SOMLIT :
- Arnaud Caillo
- Yolanda Del Amo
- Soumaya Lahbib
- Fabrice Mendes
- Nous ont éclairé :
- Michèle Fichaut
- Flavian Gheorghe

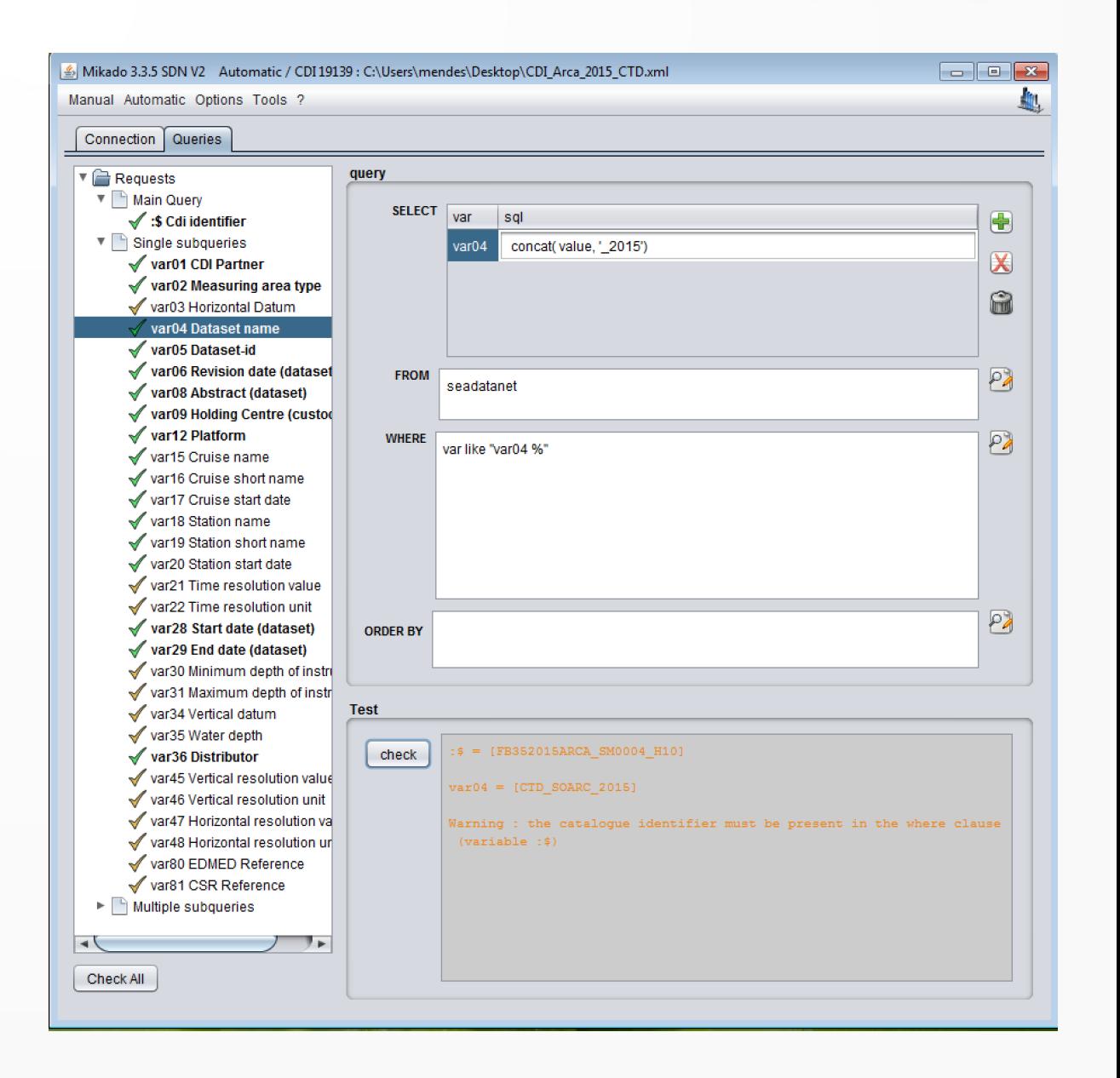

#### Exemple : ODV

//Le code du bateau n'est pas bon en attendant de faire générer un code pour la  $7/$ Planula.

 $\frac{1}{2}$ 

//<sdn reference xlink:href="http://seadata.bsh.de/cgi-csr/XML/xmlDownload V2.pl?edmo=1002&identifier=2016EYRAC" xlink:role="isObservedBy" xlink:tvpe //<sdn\_reference\_xlink:href="http://vocab.nerc.ac.uk/collection/C17/current/35C4"\_xlink:role="is0bservedBv"\_xlink:type="SDN:L23::NVS2CON"/> //<sdn<sup>-</sup>reference xlink:href="http://seadatanet.maris2.nl/v cdi v3/print xml.asp?edmo=1002&identifier=FBPLANULA2016 00006 H90" xlink:role="isDescribed xlink: type="SDN:L23:: CDI" sdn:scope="1002: FBPLANULA2016 00006 H90"/>

#### //SDN parameter mapping

//<subject>SDN:LOCAL:time IS08601</subject><object>SDN:P01::DTUT8601</object><units>SDN:P06::TIS0</units> //<subject>SDN:LOCAL:ADEPZZ01</subject><object>SDN:P01::ADEPZZ01</object><units>SDN:P06::ULAA</units> //<subject>SDN:LOCAL:Température</subject><object>SDN:P01::TEMPPR01</object><units>SDN:P06::UPAA</units> //<subiect>SDN:LOCAL:Salinité</subiect><obiect>SDN:P01::PSLTZZ01</obiect><units>SDN:P06::UGKG</units> //<subject>SDN:LOCAL:MES</subject><object>SDN:P01::TSEDBVOL</object><units>SDN:P06::UMGL</units> //<subject>SDN:LOCAL:Delta C13</subject><object>SDN:P01::D13CM0P1</object><units>SDN:P06::UPPT</units>

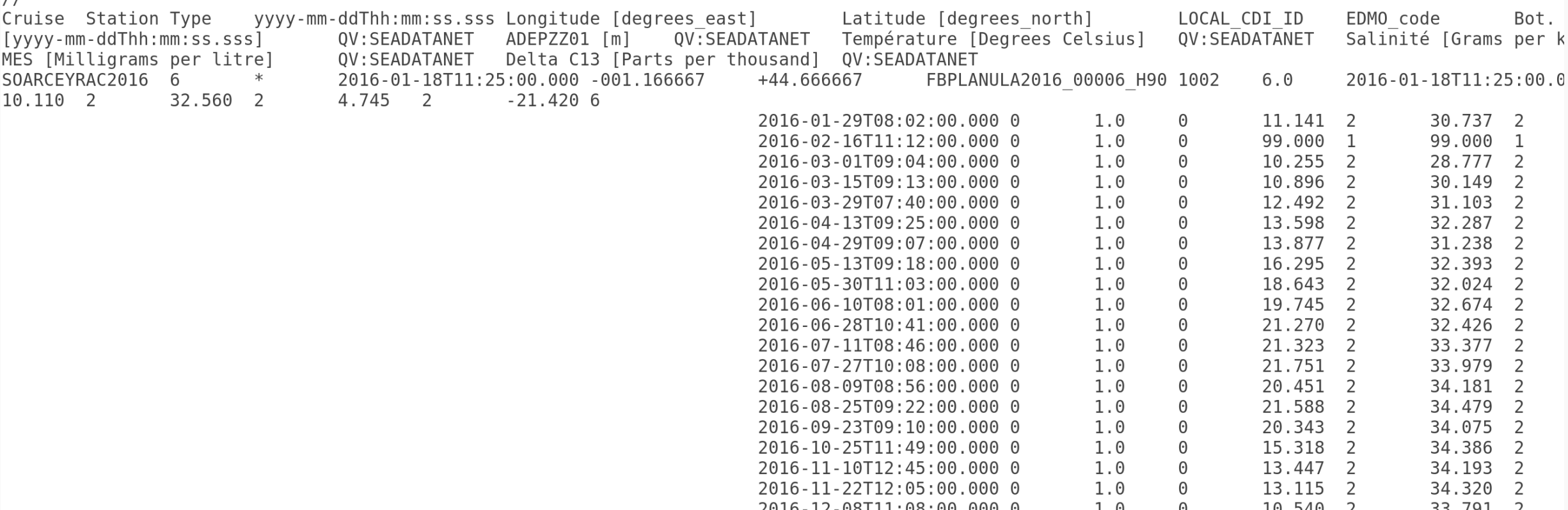

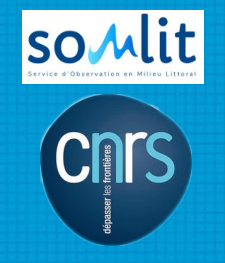

### Exemple : CDI

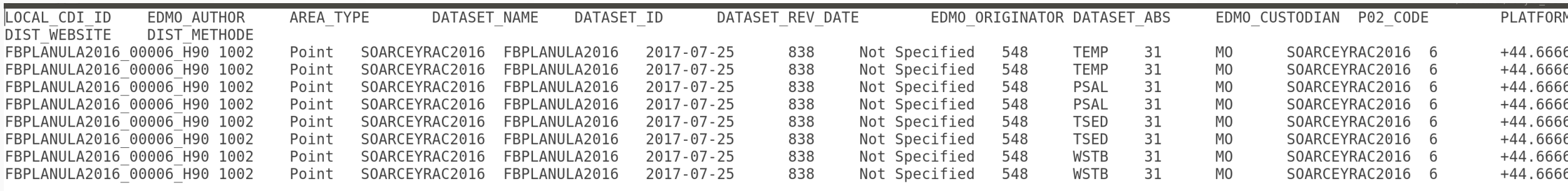